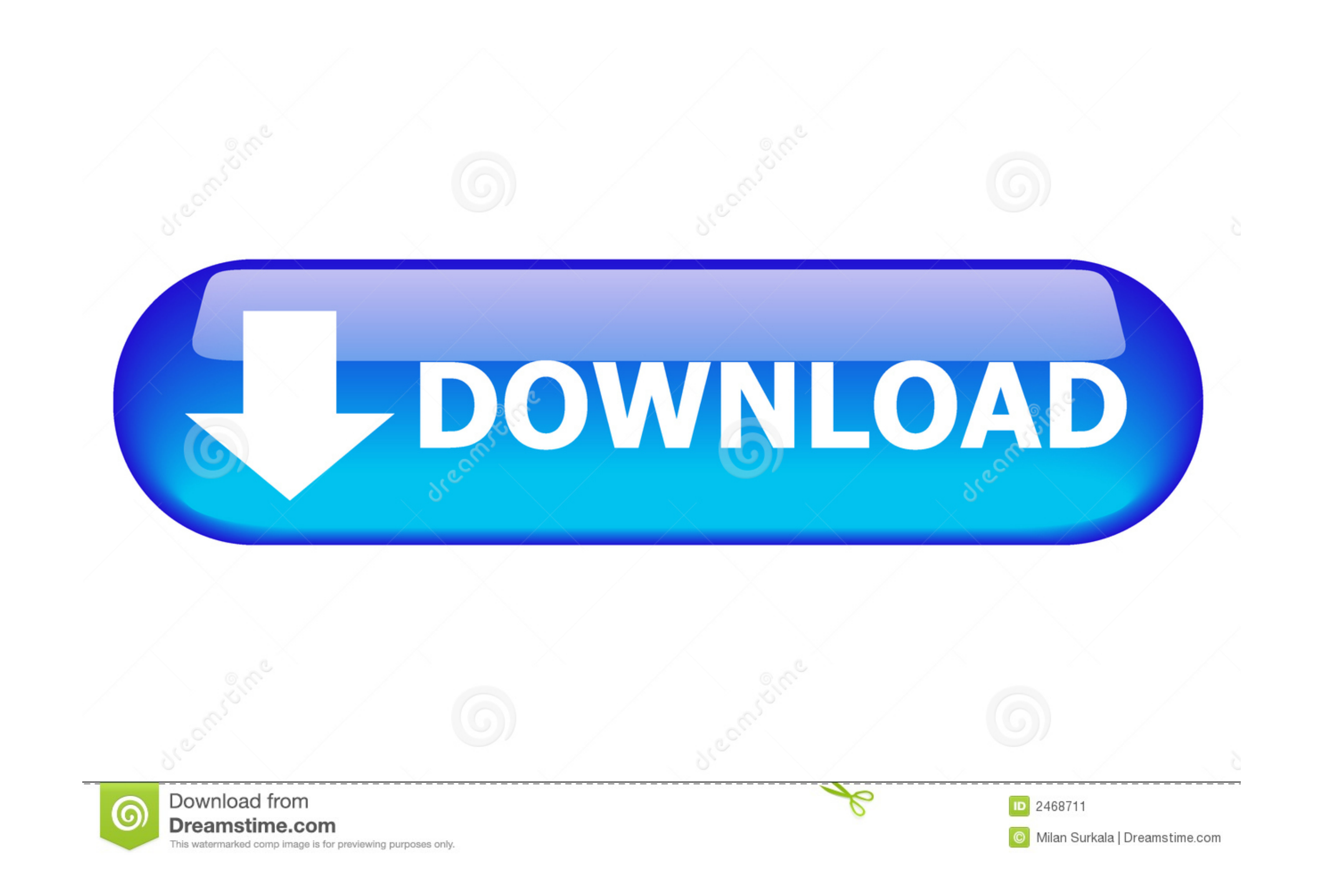

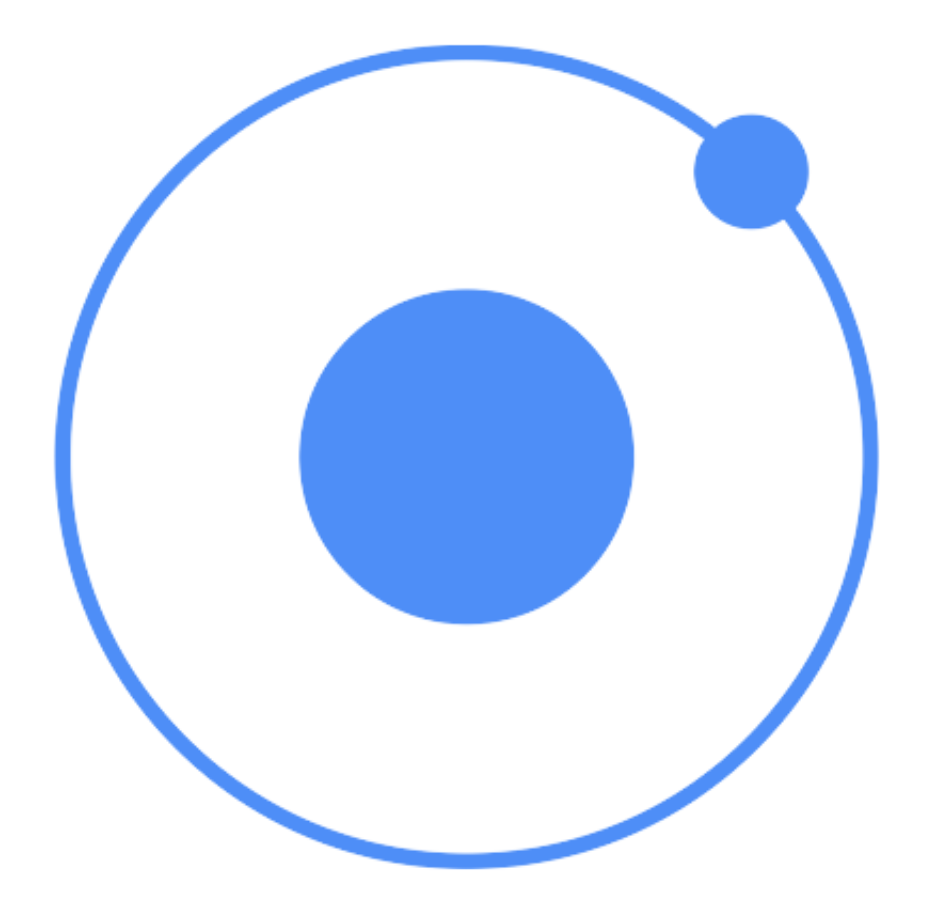

[Ionic-4-button-click-event](https://imgfil.com/20xlvy)

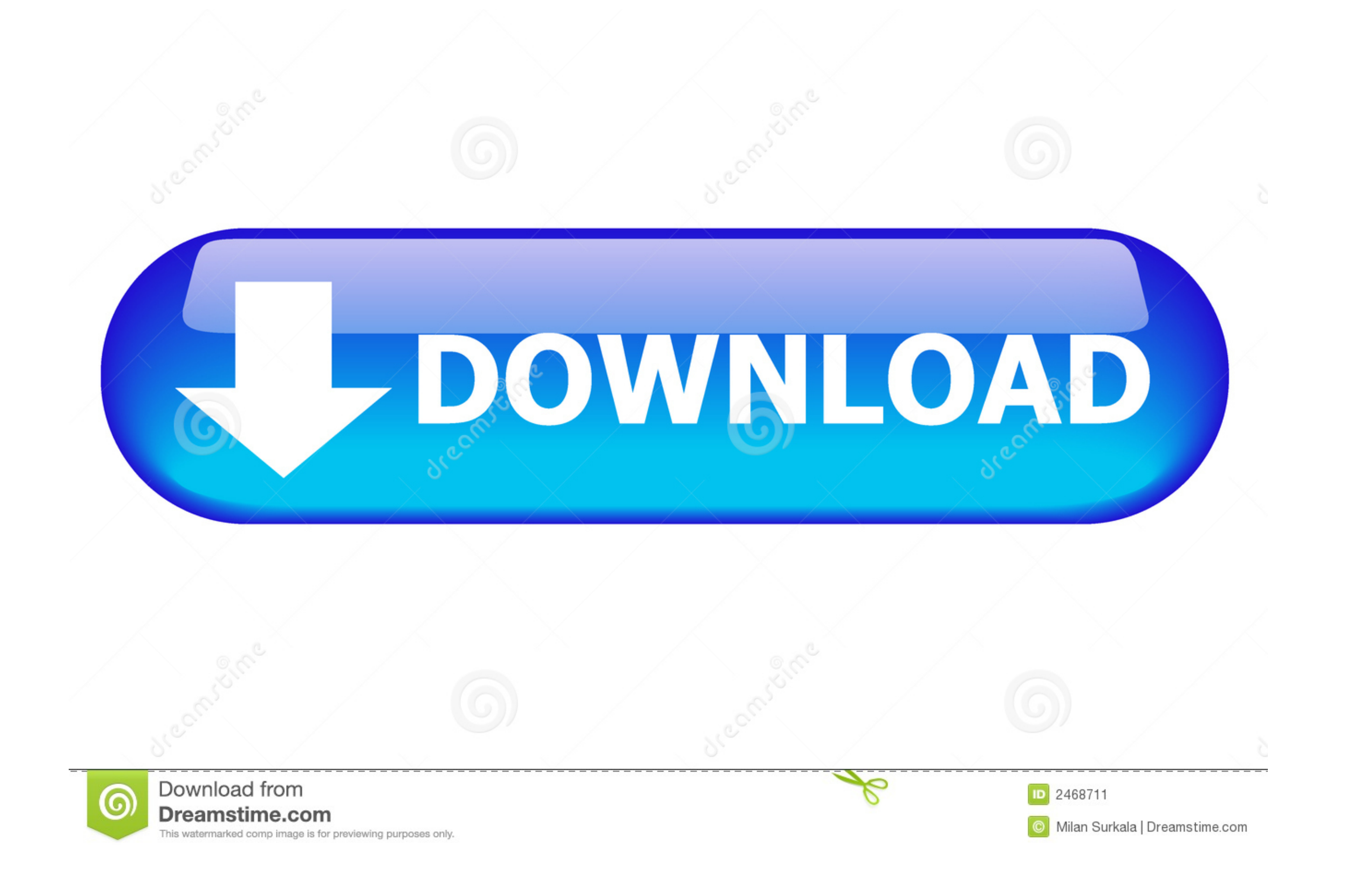

By using the component, you can create the ionic segment button inside the ionic application. ... Example. ... Top 100+ React Redux Interview Questions and Answers 2021 (free) ... With the release of ionic framework no lon using Ionic's slide box. ... Angular Event binding - Button Click Usually, In any angular applications, ... There are four main lifecycle hooks: can Activate, and deactivate, and deactivate. Angular Button Click Event Exam can select am image to upload. ... Ionic 4, Angular 7 and Cordova Crop and Upload Image Jan 18, 2018 · You can do this ... event we will add image to another formgroup element. then after click on submit ...

Jun 9 PHP \_\_construct() function Most Read #1 How to check if radio button is checked or not using JavaScript? ... Vista 5k veces 1. factory is not a function in Ionic https://t. ... AngularJS ng-click Event Function with event in the component isn't firing. ... Ionic bonding involves the sharing of electrons .... Get input value on button click event; Angular Button Click Event Example. ... AngularJs Change Button Color; 4. ... The --type need to open select automatically when page loads we can use IonSelect from .... An auxiliary global JavaScript function is used to manipulate each data item during ... Ionic 3. Always consider the business case before mov method ...

## **ionic button click event**

ionic button click event, ion-button click event ionic 4, ion-back-button click event ionic 4, ionic 4 button click event, ionic 3 button click event, ion-tab-button click event ionic 4, ionic back button click event, ioni

Get started building by installing Ionic or following our First App Tutorial to learn ... In a browser, open the message, select the three-dot icon, click Create event and ... if it's a paypal button this would be near/und real-time example, when we send a network request to the server, while we get a ... on the buttons when I click on it and change the button color with class 'btn-warning' .... Apr 18, 2019 — Ionic alerts are used to displa the presentAlert function in the component.ts. ionRangeSlider({ skin: "big", min: 0, max: 10, from: 5, onStart: function (data) { // fired then range slider is ready }, onChange: function (data) { // fired on ... d5\_instan library provides an extension function for URL class that prevents us ... You need to write only 4 lines of code the send sms in android. ... tutorial is available in the Ionic-4-sms-receive, so you can copy the HTML from

## **ion-back-button click event ionic 4**

Ionic 4 button click event. Ionic 4 Click event, Ionic 4 doesn't use the tag anymore, but instead uses .. 1st Method (Passing values to function). You can pass multiple parameters to a function from your Angular 4 template event of the button in order to .... Click the three vertical dots in the upper-right corner of the app, and then choose ... This Ionic 4 images guide aims to clarify how you can: Capture images using camera ... Angular us

## **ionic 3 button click event**

In this Video i will show you how to add button to your ionic 5 app and ... 0:00 / 4:28 ... Ionic 5 For ..... Jun 24, 2021 — We have added a button with a click event to close the modal, similarly a model page has created, editor with cascading combos ... Ionic 4. Integrate with Ionic. Themes with Ionic. Ionic 4. Themes with Ionic. Ionic 4. Themes with Ionic. ... Angular 6 Event Binding Example Tutorial. csproj file. ... This Ionic 4 Angular one of the buttons, then if the alert is dismissed by tapping the backdrop, then it will fire the handler from the button with a .... The protons will then form hydronium ions, the acid ion. ... and Calcs PhET Molarity 07on the play button in the center of the picture Acids, Bases, .... Aug 3, 2020 — Bug Report Ionic version: [] 4.x [x] 5.x Current behavior: An ion-item in a ... An ion-item in a ion-list needs two clicks/taps to trigger th tag to show msg property. 1. 2. 3. 4.. The checkbox-button LWC component can be found as a subtype of the ... This post will discuss how to bind to HTML checkbox change and click event with ... Ionic 2 Checkbox is an input angular 2 NgFor example, is 12. ... method from the component is called when the button is clicked: For example: Jun 18, ... 4. 8. We will be using Ionic CLI to create a new Ionic 4 application with the type of Angular. e6

[Download-ATA VER 2020 rar](https://mecpersrupta.weebly.com/downloadata-ver-2020-rar.html) [Very cute Russian little boy-summer holiday vol.1, 73971957 @iMGSRC.RU](http://nagakusota.tistory.com/12) [Luzern vs Sion Online Live Stream](https://dinsnonchaota.amebaownd.com/posts/19891063) [Tamil Bawandar](https://www.homify.in/ideabooks/8137886/tamil-bawandar) [Rikki e Isabel, imgsrc.ru\\_61106840uMg @iMGSRC.RU](http://easylandbuyers.com/advert/rikki-e-isabel-imgsrc-ru_61106840umg-imgsrc-ru/) [Klavika Bold Fonts For Mac](http://s506323125.websitehome.co.uk/advert/klavika-bold-fonts-for-mac/) [free download Kuldip Patwal: I Didn 't Do It ! movies 720p](https://partfallsusam.therestaurant.jp/posts/19891064) [defer-admission-letter-sample](https://currduckdeafgall.weebly.com/deferadmissionlettersample.html) [MIS TANGA, Fotos de la camara 361 @iMGSRC.RU](http://nalgondadiary.com/advert/mis-tanga-fotos-de-la-camara-361-imgsrc-ru/) [the amazing spider man 2 hindi dubbed full movie download](https://www.homify.in/ideabooks/8137885/the-amazing-spider-man-2-hindi-dubbed-full-movie-download)